# **Nikon D70s Manual Espanol**

Recognizing the habit ways to acquire this books Nikon D70sManual Espanol is additionally useful. You have remained in right site to start getting this info. get the Nikon D70s Manual Espanol colleague that we meet the exp

You could purchase guide Nikon D70s Manual Espanol or get it as soon as feasible. You could quickly download this Nikon D70s Manual Espanol after getting deal. So, behind you require the books swiftly, you can straight acq appearance

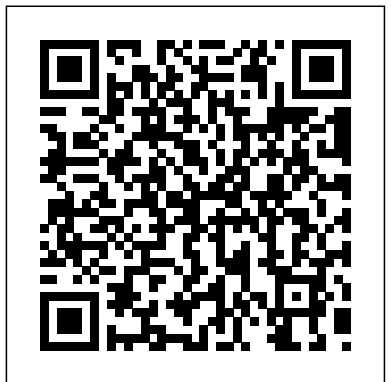

# **Chihuly Seaforms** Ediciones Paraninfo, S.A.

Langford's Basic Photography is a seminal photography text. First published in 1965, it has informed the work and career of many of the world's leading photographers. The new, 9th edition, continues the tradition of its predecessors, reflecting the same comprehensive mix of **My First I Can Draw** Univ. Press of Mississippi scholarly and practical information. It covers every aspect of photography, from capture through to output, both digital and analogue. There is an emphasis on explaining the 'how to' of photography, but Langford's Basic also includes in-depth coverage of the fundamental principles that govern the art, such as how light behaves, optics, and the shutter. This ensures that the reader comes away with not only a fast. The book provides "eclipse virgins" with a good feeling for what a trip abro good grasp of photographic technique, but also an in-depth understanding of the fundamentals that will help them to better understand how great photography is made. As such, it functions both as an excellent coursebook for students of photography, and a great primer and reference for amateur enthusiasts. The new edition has been fully updated to reflect dynamic changes in the industry. These changes include: an expansion and overhaul of the information on digital cameras and digital printing; an emphasis on updating photographs to incude a wider range of international work; replacement of many diagrams with photos; overhaul of the analogue sections to give a more modern tone (ie exposure measurement and film and filters with some more dynamic photo illustrations); a fully edited and updated photography timeline. This landmark text is an essential purchase, both for new photographers as an introduction, and for established photographers as an invaluable reference work.

### **This Close to Happy** Beacon Press (MA)

Finally, a Photoshop book that is written expressly for professional photographers and hi-end serious annateurs that doesn't talk about F-stops of slaves. Told in alternating chapters from perspectives spanning more than a exposures, and how to frame a shot (you know all that stuff already--if you don't; I hate to say it, but this isn't for you). This new book, from Photoshop User magazine editor and bestselling author Scott Kelby, starts at the moment your digital camera photos come into Photoshop, and he shows you the Photoshop pros techniques for managing, correcting, retouching and outputting your photos to knock your client's socks off, and turn you into a Photoshop production wizard. This book is absolutely ideal for traditional photographers who are making the jump to digital photography, and Scott's casual, step by-step, plain-English style makes even the most complex Photoshop techniques seem so refugees. After the war, she worked to improve the conditions of newly-freed slave easy and accessible. It's the type of book that makes you smile and think "Ahhhh, so that's how they do it" and then immediately you realize "Hey, I can do this!" The entire book is graphically rich, in full color cover-to-cover, and best of all it's packed with real-world project-based tutorials that will take you through the process of sizing your images with the proper resolution (and the secret to doing so without losing image quality), how to deal with High ISO noise, blue channel noise, and other common plagues introduced by digital cameras; you'll learn how the pros color correct their photos for output on everything from inkjet printers to printing presses, and the secrets to getting perfect fleshtones no matter where it<sub>i</sub> soutput. You'll learn the sharpening techniques today's top digital photographers use, and how the leading retoucher's perform "digital plastic surgery" in Photoshop, plus professional facial retouching techniques using Photoshop 7.0's amazing new tools. Plus, you'll also learn how to manage your photos, "digital dodging and burning" tricks, dealing with common problems, making client presentations within Photoshop and on the Web, and the inside tips on how to work faster and more efficiently than you ever thought possible. If you're serious about digital photography and Photoshop, this is book you've been waiting for.

"Follow the simple steps to learn how to draw lots of charming characters and cool vehicles. ... Inside this book there are: creepy crawlies, wild animals, farmyard friends, cuddly creatures, sea life, things that go"--Page [1].

#### *World heritage in the high seas* National Geographic Books

The Secrets of Baking Rocky Nook, Inc.

Hip Hop - you already know the history, now uncover the mystery. Warning! This book is not for everyone. If you feel that there's nothing wrong with the current state of Hip Hop, then this book is not for you. If you feel that gangsta rap, pimpin hos, violence, drugs, thug activity, and half naked women in videos have elevated Hip Hop as an art form; then this book is definitely not for you. If, on the other hand, you feel that listening to the same songs over and over on the radio that are laced with negative lyrics, watching soft porn or graphically violent videos, while reading the watered down Hip Hop magazines that endorse this way of life has shaped the minds of our youth, and are collectively being used as part of a mind control operation to mentally and spiritually enslave our future generations; then welcome to... "Hip Hop Decoded:" From Its Ancient Origin to Its Modern Day Matrix.

# **Telephoto Work** UNESCO Publishing

Mastering the Nikon D610 by Darrell Young provides a wealth of experience-based information and insights for owners of the new D610 camera. Darrell is determined to help the user navigate past the confusion that often

comes with complex and powerful professional camera equipment. This book explores the features and capabilities of the camera in a way that far surpasses the user's manual. It guides readers through the camera features with step-by-step setting adjustments; color illustrations; and detailed how, when, and why explanations for each option. Every button, dial, switch, and menu configuration setting is explored in a user-friendly manner, with suggestions for setup according to various shooting styles. Darrell's friendly and informative writing style allows readers to easily follow directions while feeling as if a friend dropped in to share his knowledge. The learning experience for new D610 users goes beyond just the camera itself and covers basic photography technique.

### *The Digital Photography Book* John Wiley & Sons

Describes the process of creating sophisticated and delicious desserts, presenting a series of recipes for chocolate sauce, lemon curd, and pound cake, along with tips on transforming these basics into delectable treats.

This is the ultimate, easy-to-read guide for "eclipse-chasers" which includes everything an eclipse chaser needs. There are some important eclipses coming up in the years ahead and the technology available to amateur astronomers is improving humorous look at all the things that can and have gone wrong. Travel details are included, essential in these days of highsecurity. And of course the first part of the book contains a wealth of information about solar eclipses and what can be observed only during a total eclipse.

### **The Story of Photography** MIT Press

You've been waiting for an affordable dSLR with the quality and versatility of the Nikon D200. Packed with great techniques and fullcolor examples, this book helps you take advantage of all the D200's features. From the Quick Tour on how to use your D200 to the intricacies of setting white balance, working with the flash, converting NEF, and shooting superb images in more than twenty common situations, it's all here—and it goes anywhere you and your Nikon can. Get a clear understanding of your camera's challenges and advantages Choose the right shooting, exposure, and focus modes for each type of shot Use extended ISO and noise reduction Explore how various lenses can enhance your work Work with different flash options and available light Visit our Web site at www.wiley.com/compbooks

# *Weird But True 1: Expanded Edition* Heinemann

Follow two abolitionists who fought one of the most shockingly persistent evils of the world: human trafficking and sexual exploitation account of Harriet Jacobs and the modern-day eyewitness account of Timothy Ballard. Harriet Jacobs was an African-American, born into slavery in North Carolina in 1813. She thwarted the sexual advances of her master for years until she escaped and hid in the attic crawl space of her grandmother's house for seven years before escaping north to freedom. She published an autobiography of her life, Incidents in the Life of a Slave Girl, which was one of the first open discussions about sexual abuse endured by slave women. She was an active abolitionist, associated with Frederick Douglass, and, during the Civil War, used her celebrity to raise money for black Homeland Security who has seen the horrors and carnage of war, Timothy Ballard founded a modern-day "underground railroad" which has rescued hundreds of children from being fully enslaved, abused, or trafficked in third-world countries. His story includes the rescue and his eventual adoption of two young siblings--Mia and Marky, who were born in Haiti. Section 2 features the lives of five abolitionists, a mix of heroes from past to present, who call us to action and teach us life lessons based on their own experiences: Harriet Tubman--The "Conductor"; Abraham Lincoln--the "Great Emancipator"; Little Mia--the sister who saved her little brother; Guesno Mardy--the Haitian father who lost his son to slave traders; and Harriet Jacobs--a teacher for us all. *Digital Boudoir Photography* Rocky Nook, Inc.

David Busch's Nikon D5600 Guide to Digital Photography is your all-in-one comprehensive resource and reference for the Nikon D5600 camera. This ultracompact and light weight Nikon digital SLR has new SnapBridge wireless Bluetooth communication so you can use your iOS or Android device to control the camera. Nikon has also added an easy-to-use time-lapse feature to its impressive capabilities, which include a swiveling touch screen LCD that makes taking photos or changing settings quick and easy. The D5600 captures 24-megapixel still images and 1080p 60 fps high-definition movies with stereo sound, too. With this book in hand, you can fine tune your camera skills as you explore the world of digital photography, develop your creativity, and take great photographs with your D5600. p.p1 {margin: 0.0px 0.0px 0.0px 0.0px; font: 12.0px 'Times New Roman'} Filled with detailed how-to steps and full-color illustrations, David Busch's Nikon D5600 Guide to Digital Photography covers all the camera's features in depth, from taking your first photos through advanced details of setup, exposure, lens selection, lighting, and more, and relates each feature to specific photographic techniques and situations. Also included is the handy visual guide to the D5600, with close-up photos and descriptions of the camera's essential features and controls, including the versatile LCD touch screen. Learn when to use each option and, more importantly, when not to use them, by following the author's recommended settings for every menu entry. With best-selling photographer and mentor David Busch as your guide, you'll quickly have full creative mastery of your camera's capabilities, whether you're shooting on the job, as an advanced enthusiast, or are just out for fun. Start building your knowledge and confidence, while bringing your vision to light with the Nikon D5600 today.

# **David Busch's Nikon D5600 Guide to Digital SLR Photography** Brepols Publishers

Biography of the rock musician's life from his boyhood to his tragic life.

# Windbreaks and Hedges Rocky Nook, Inc.

The Science Focus Second Edition is the complete science package for the teaching of the New South Wales Stage 4 and 5 Science Syllabus. The Science Focus Second Edition package retains the identified strengths of the highly successful First Edition and includes a number of new and exciting features, improvements and components. The innovative Teacher Edition portraiture within Greater Roman Syria, and in doing so, to identify influences, connections, and icon with CD allows a teacher to approach the teaching and learning of Science with confidence as it includes pages from the student book with wrap around teacher notes including answers, hints, strategies and teaching and assessment advice. *Science Education in Europe* Springer Science & Business Media

The price we pay for the new strategies in database marketing that closely track desirable customers, offering them benefits in return for personal information. We have all been to Web sites that welcome us by name, offering us discounts, deals, or special access to content. For the most part, it feels good to be wanted—to be valued as a customer. But if we thought about it, we might realize that we've paid for this special status by turning over personal information to a company's database. And we might wonder whether other customers get the same deals we get, or something even better. We might even feel stirrings of resentment toward customers more valued than we are. In Niche Envy, Joseph Turow examines the emergence of databases as marketing tools and the implications this may have for media, advertising, and society. If the new goal of marketing is to customize commercial announcements according to a buyer's preferences and spending history—or even by race, gender, and political opinions—what does this mean for the twentiethcentury tradition of equal access to product information, and how does it affect civic life? Turow shows that these marketing techniques are not wholly new; they have roots in direct marketing and product placement, widely used decades ago and recently revived and reimagined by advertisers as part of "customer relationship management" (known popularly as CRM). He traces the transformation of marketing techniques online, on television, and in retail stores. And he describes public reaction against database marketing—pop-up blockers, spam filters, commercial-skipping video recorders, and other ad-evasion methods. Polls show that the public is nervous about giving up personal data. Meanwhile, companies try to persuade the most desirable customers to trust them with their information in return for benefits. Niche Envy tracks the marketing logic that got us to this uneasy impasse.

Here's how Scott describes this book's brilliant premise: "If you and I were out on a shoot, and you asked me, 'Hey, how do I get this flower to be in focus, with the background out of focus?,' I wouldn't stand there and give you a photography lecture. In real life, I'd just say, 'Put on your zoom lens, set your f-stop to f/2.8, focus on the flower, and fire away.' That's what this book is all about: you and I out shooting where I answer questions, give you advice, and share the secrets I' ve learned just like I would with a friend—without all the technical explanations and techie photo speak."

**Student Solutions Manual to Accompany Physics 5th Edition** John Wiley & Sons Learn how to take professional-quality photographs using the same tricks today's top photographers use (surprisingly, it's easier than **you'd think)!**

This is a completely, totally updated version of the #1 best-selling digital photography book of all time! It's the award winning, worldwide smash hit, written by Scott Kelby, that's been translated into dozens of different languages.

This isn't a book of theory—full of confusing jargon and detailed concepts. This is a book on which button to push, which setting to use, and when to use it. With over 200 of the most closely guarded photographic "tricks of the trade," this book gets you shooting dramatically better-looking, sharper, more colorful, more professional-looking photos every time.

Each page covers a single concept that makes your photography better. Every time you turn the page, you'll learn another pro setting, tool, or trick to transform your work from snapshots into gallery prints. If you're tired of taking shots that look "okay," and if you're tired of looking in photography magazines and thinking, "Why don't my shots look like that?" then this is the book for you.

#### TABLE OF CONTENTS

- Chapter 1: Pro Tips for Getting Sharp Photos
- Chapter 2: The Scoop on Lenses
- Chapter 3: Shooting Landscapes Like a Pro
- Chapter 4: Shooting Travel Like a Pro
- Chapter 5: Making Portraits Like a Pro
- Chapter 6: Making Portraits with Flash Like a Pro
- Chapter 7: Shooting Weddings Like a Pro
- Chapter 8: Shooting Sports Like a Pro
- Chapter 9: Shooting Other Stuff Like a Pro
- Chapter 10: Pro Tips for Getting Better Photos
- Chapter 11: How to Print Like a Pro
- Chapter 12: Photo Recipes to Help You Get the Shot

#### Instructor's Solutions Manual for Glashow's from Alchemy to Quarks Taylor & Francis

Anninho, beloved of Almeyda, is an escaped African slave who settled in Palmares. After the final battle between Palmares and the Portuguese, Almeyda, her breasts cut off by a Portuguese soldier, relates her tale of love and escape to her rescuer, Zibatra, a mystic enchantress, biblical scholar, and medicine woman.

Underwater Photography Masterclass Taylor & Francis

Join Tom Ang's masterclass for a one-on-one guide to every aspect of digital photography. You'll improve your skills, develop your eye and learn to take control of your camera in Digital Photography Masterclass. Learn to be a better photographer; find out how to imagine the results you want before achieving them. Discover how to master the complexities of lighting, composition and timing. Enhance your pictures with image manipulation, then start to specialise in what interests you; from sport to portrait, following Tom's tips on taking genre photos.

#### *Canon EOS Rebel XS / 1000D For Dummies* Chihuly Workshop

This volume provides a unique survey of locally produced funerary representations from across regions of ancient Syria, exploring material ranging from reliefs and statues in the round, to busts, mosaics, and paintings in order to offer a new and holistic approach to our understanding of ancient funerary portraiture. Up to now, relatively little attention has been paid to the way in which local and regional production of material in this area formed part of a broader pattern of sculptural and iconographical development across the Roman Near East. By drawing on material from an area encompassing modern Lebanon, Jordan, Syria, and Turkey, as well as Egypt and Achaia, the contributions in this book make it possible for the first time to take a wider perspective on the importance of funerary

throughout the region, as well as local differences, larger-scale boundaries, and ruptures in traditions that occurred across time and

*Total Solar Eclipses and How to Observe Them* Wiley

Dale Chihuly is arguably the best known glass artist in the world. Each title in the 'Chihuly Mini Book' series takes readers on a visual tour of Chihuly's work, exploring what makes each of his genres unique.

*Jimi Hendrix* Getty Publications

Offers a collection of true facts about animals, food, science, pop culture, outer space, geography, and weather.

*Side Mount Profiles* New Riders

Enjoy an easy and fun way to exercise your memory! In this book, you will find a wonderful selection of activities, puzzles and games which target different memory and brain skills. Short-term memory: There are many activities that exercise short-term memory in this book including Delightful Details, Particular Pictures, Lovely Lists, Backwards and The Memory Challenge. Long-term memory: You can exercise your long-term recall of life events and other knowledge through several activities in this book including Writing About Your Life, Cool Categories, Rhyme Time and Well Made Words. Easy Puzzles and Brain Games: There are many classic puzzles that use either use short or long-term memory throughout this book including Crosswords, Word Searches, Spot the Odd One Out, Find the Differences, and Sudoku. The great variety of activities in this book provide your with an easy way to exercise your memory and have fun at the same time.